プログラミング基礎

#### 第4回 配列変数・ハッシュ

復習:変数

• 数字や文字列などのデータを保管してくれる

単価は100円 個数は1個 価格は個数×単価 「価格は{価格}円です」と表示

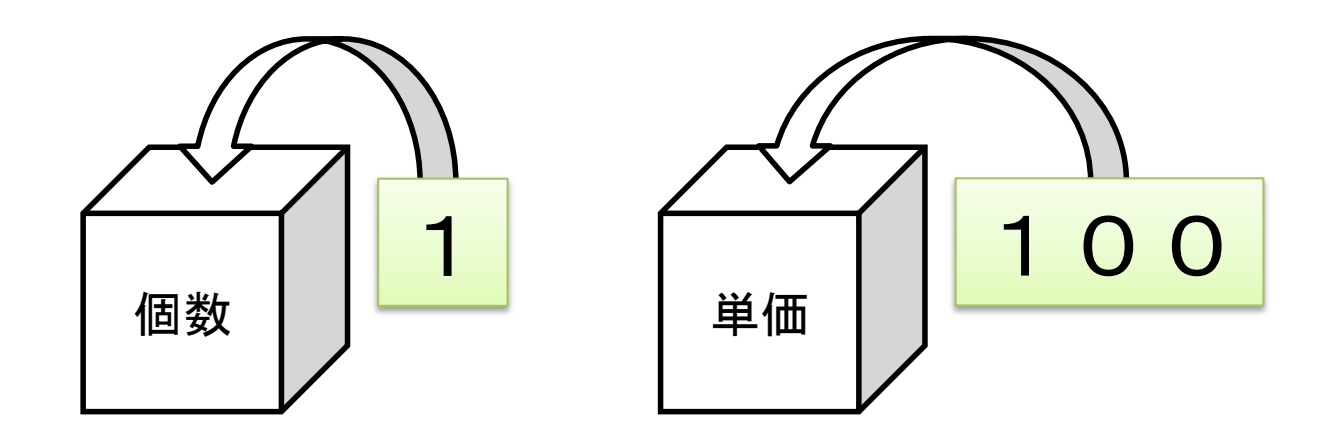

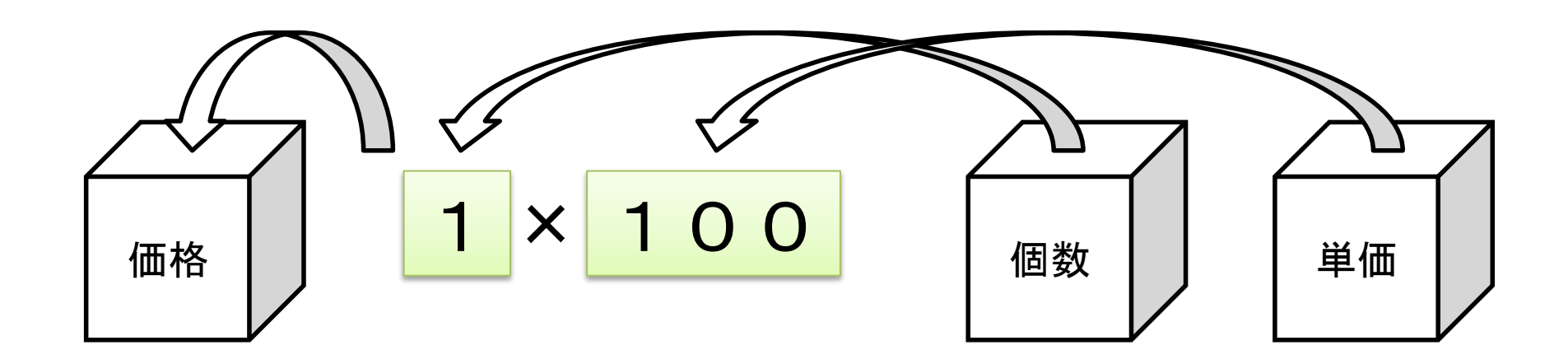

# 配列変数 (or 配列)

- 変数がたくさん
- 番号が振られている

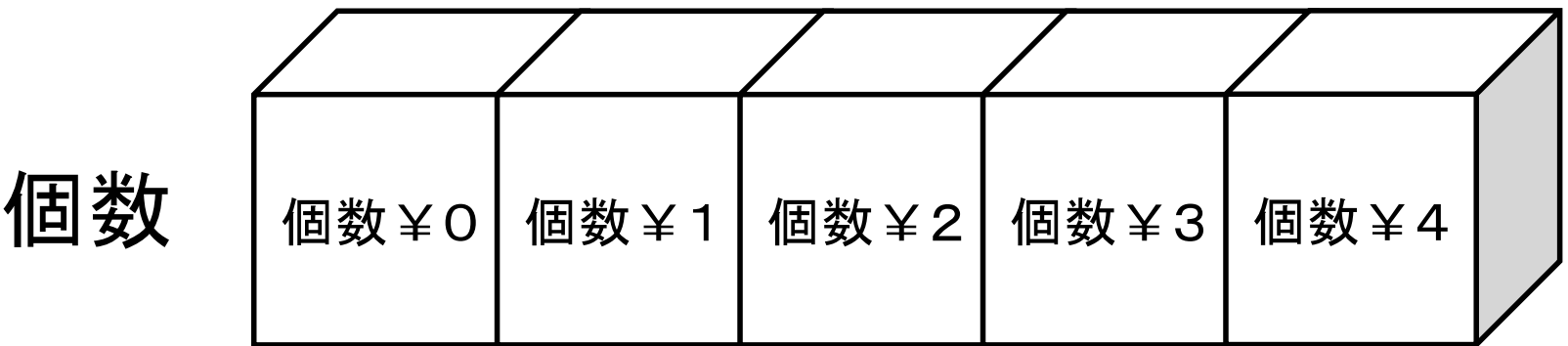

配列を使ってみる

• 以下のプログラムを実行してみよう

単価は100円 個数¥0は1個 個数¥1は2個 個数¥2は3個 合計価格は0円 合計価格に個数¥0×単価を直接足す 合計価格に個数¥1×単価を直接足す 合計価格に個数¥2×単価を直接足す 「合計価格は{合計価格}円です」と表示

#### 配列を繰り返しで使う

• 合計価格を計算するところを変えてみよう

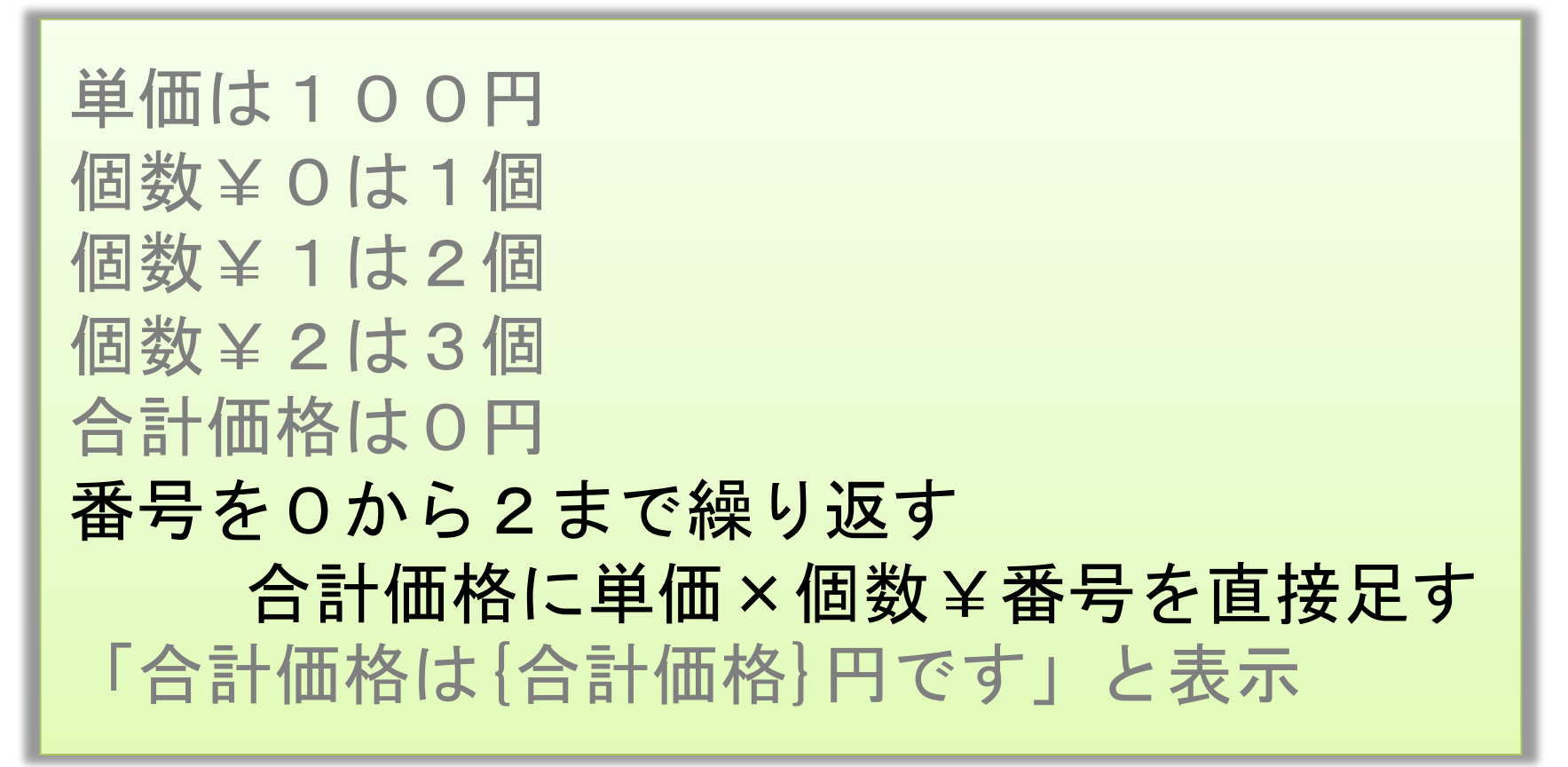

### 配列を反復する

• さらに変えてみよう

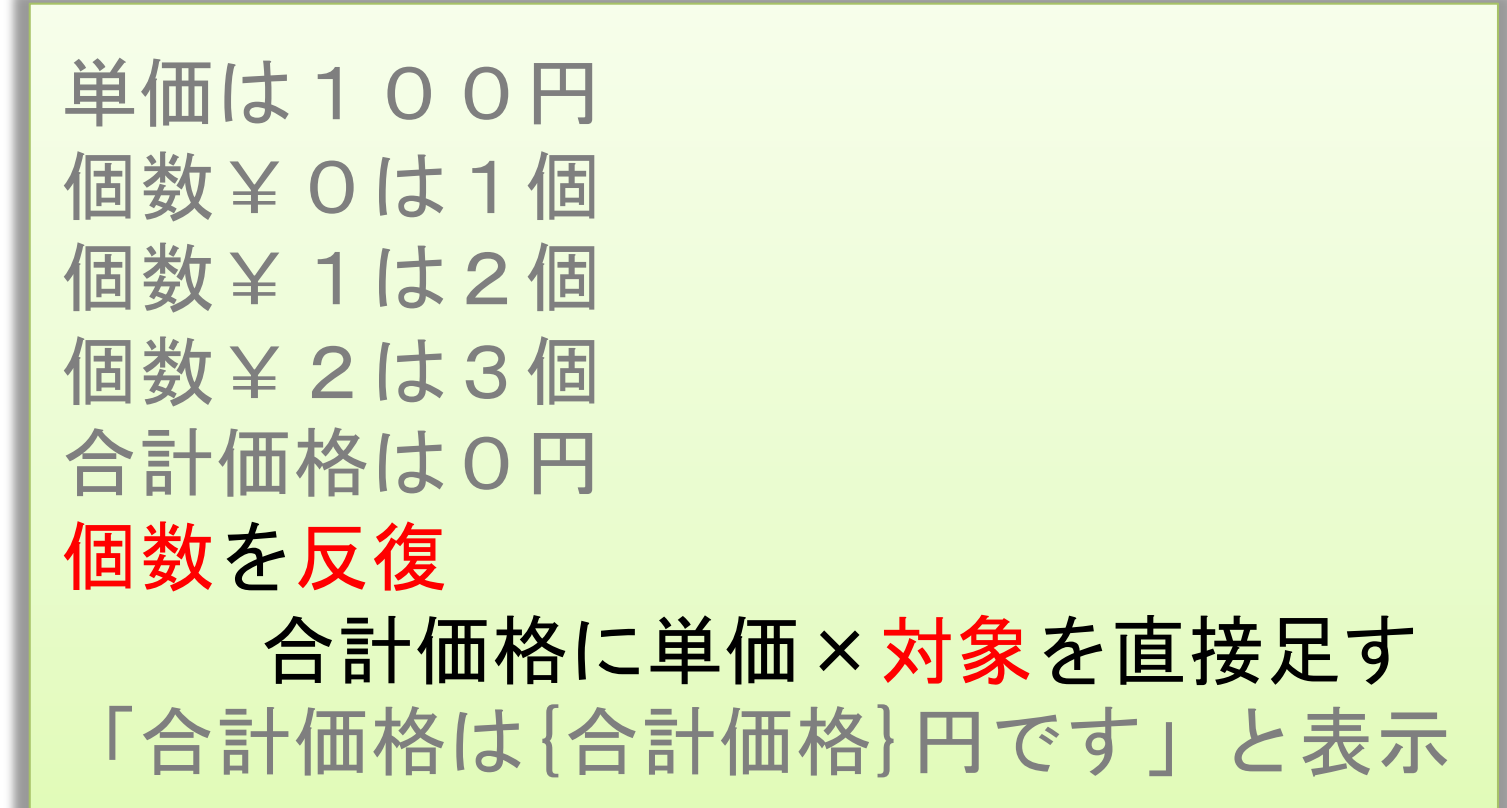

# 配列にデータを楽に入れる

• 個数を入れるところを変えてみよう 注)数字は半角にする必要あり

個数は「1 2 3」

個数は「1
$$
[^{\sim}] 2^{\sim}] 3
$$

個数は「1,2,3」を「,」で区切る

• 配列を使うと変数が増えても短くスッキリ

単価は100円 個数は「1,2,3」を「,」で区切る 合計価格は0円 個数を反復 合計価格に単価×対象を直接足す 「合計価格は{合計価格}円です」と表示

### 練習(1)

• 点数の最大値を計算してみよう

点数は「30,45,22,18,36,60,72」を「,」で区切る の続きを書いてください

- 点数を反復して1つずつ調べる(条件分岐) – 調べたところまでの最大値を変数に入れておく
- 余力のある人は最小値も計算してみよう

ヒント

点数は「30,45,22,18,36,60,72」を「,」で区切る 最高点は0 点数を反復 もし対象が〇〇〇〇〇ならば、 ○○○○○○○○○○ 「最高点は{最高点}点」と表示

解答例(1)

点数は「30,45,22,18,36,60,72」を「,」で区切る 最高点は0 最低点は100 点数を反復 もし対象が最高点以上ならば、 最高点に対象を代入 もし対象が最低点以下ならば、 最低点に対象を代入 「最高点は{最高点}点」と表示 「最低点は{最低点}点」と表示

#### 配列の便利な命令

• 以下のプログラムを実行してみよう

点数は「30,45,22,18,36,60,72」を「,」で区切る 点数を配列ソート 点数を表示 「生徒は{点数の配列要素数}人」と表示 「平均点は{点数の配列平均}点」と表示 「最高点は{点数の配列最大値}点」と表示 「最低点は{点数の配列最小値}点」と表示

# 練習(2)

- 真ん中の順位の点数を表示しよう
- 使う命令
	- 配列ソート
	- 配列要素数

解答例(2)

点数は「30,45,22,18,36,60,72」を「,」で区切る 点数を配列ソート 真ん中=点数の配列要素数÷2の整数部分 点数¥真ん中を表示

### ハッシュ

- 変数がたくさん
- 番号ではなく文字列が振られている

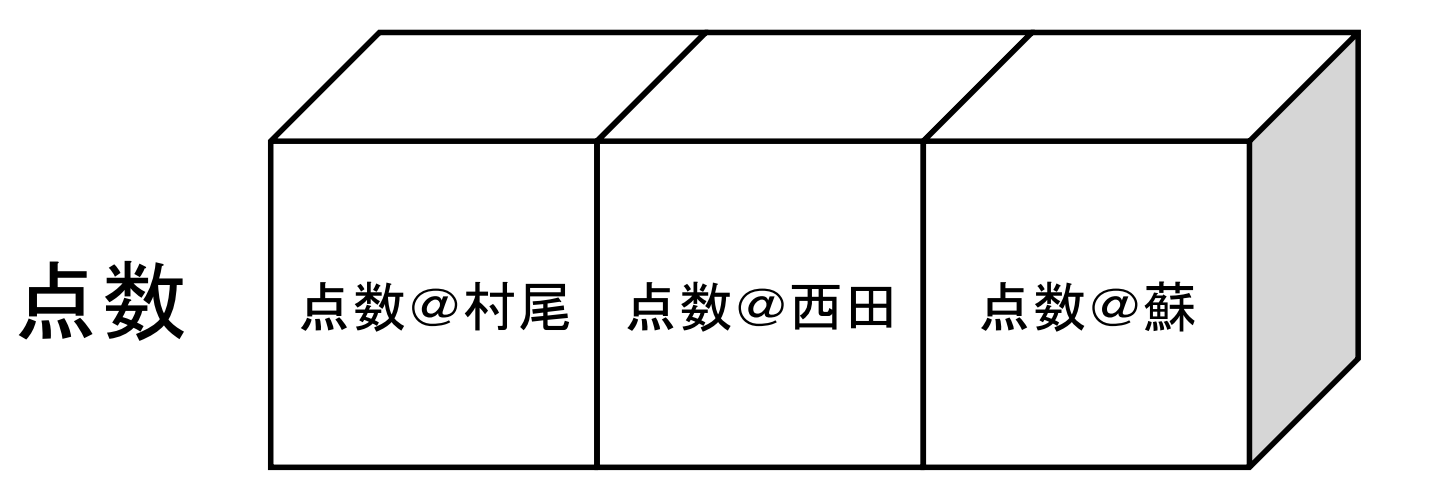

ハッシュを使ってみる

• 以下のプログラムを実行してみよう

```
希望者とはハッシュ
希望者@「京都」は2人
希望者@「東京」は3人
希望者@「北海道」は3人
希望者@「海外」は5人
「希望者数を知りたい場所は?」と尋ねる
それを場所に代入
「{場所}希望は{希望者@場所}人です。」と表示
```
#### 課題

• アンケートの回答を集計するプログラム

回答=「京都,東京,北海道,京都,東京,東京,北海 道,東京,北海道,海外,北海道,海外」 を「,」で区切る

希望者とはハッシュ

・・・この間を書いてください

希望者を表示